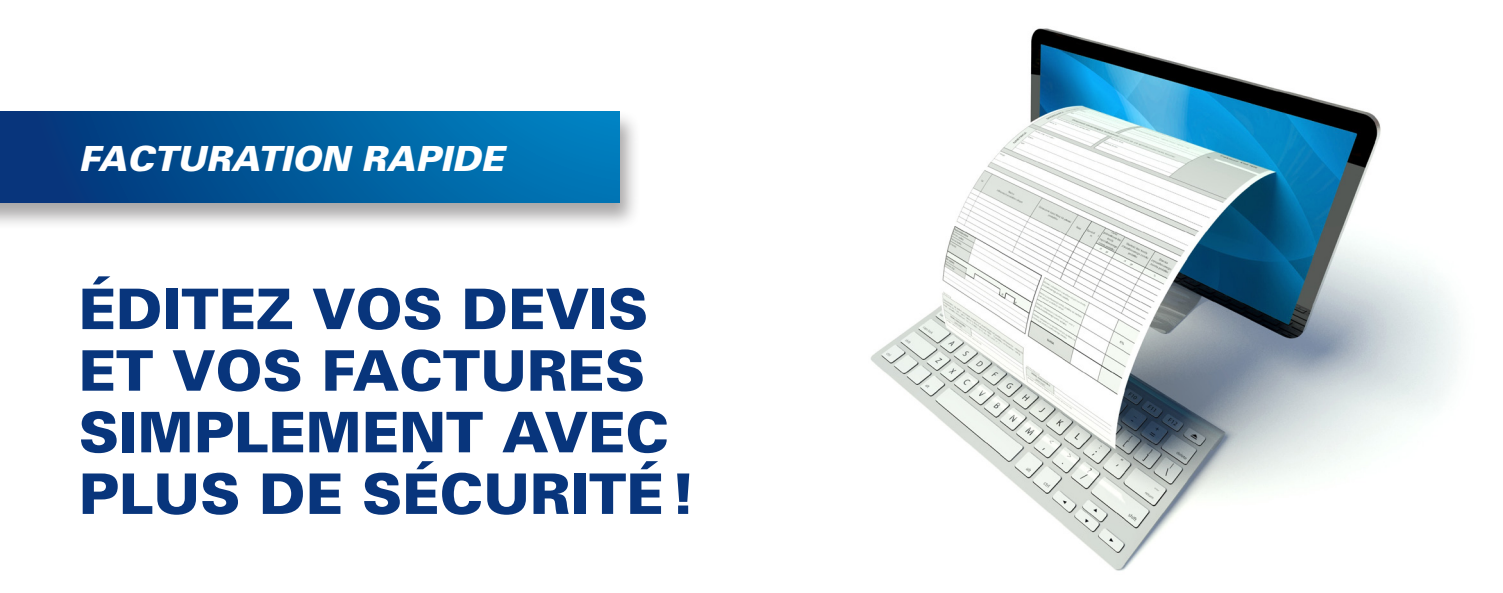

## **L'ÉDITION DES DEVIS ET DES FACTURES EST SOUVENT SOURCE DE QUESTIONS :**

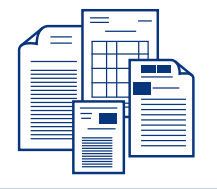

- Comment rédiger des devis clairs et attractifs ?
- Comment les adapter aux besoins de mon activité?
- Mes factures sont-elles conformes à la règlementation fiscale?
- Quelle bonne pratique pour me faire payer en temps et heure?

## NOUS VOUS PROPOSONS UNE SOLUTION CLÉ EN MAIN

**1. UN LOGICIEL PRATIQUE** (Facturation Rapide de RCA) **2. UN ACCOMPAGNEMENT EFFICACE**  (paramétrages et formation)

**POUR UNIFORMISER ET FIABILISER VOTRE CYCLE DE FACTURATION, DU DEVIS AU RÈGLEMENT.**

## *NOTRE SOLUTION 1* **LOGICIEL <sup>+</sup>** *1* **ACCOMPAGNEMENT =** *3* **AVANTAGES** • Fiabilité du cycle de facturation • Respect des obligations légales et administratives **SÉCURITÉ = CONFORMITÉ SERVICES = SIMPLICITÉ** • Mise à disposition d'un outil professionnel • Gain de temps et simplicité d'utilisation

**CONTRÔLE = GESTION**

- • Un tableau de bord synthétique de votre activité
- • Vue d'ensemble de vos clients et de vos règlements
- • Chaînage avec la comptabilité

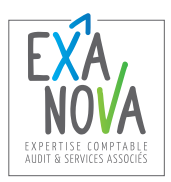

## UNE SOLUTION CLÉ EN MAIN :

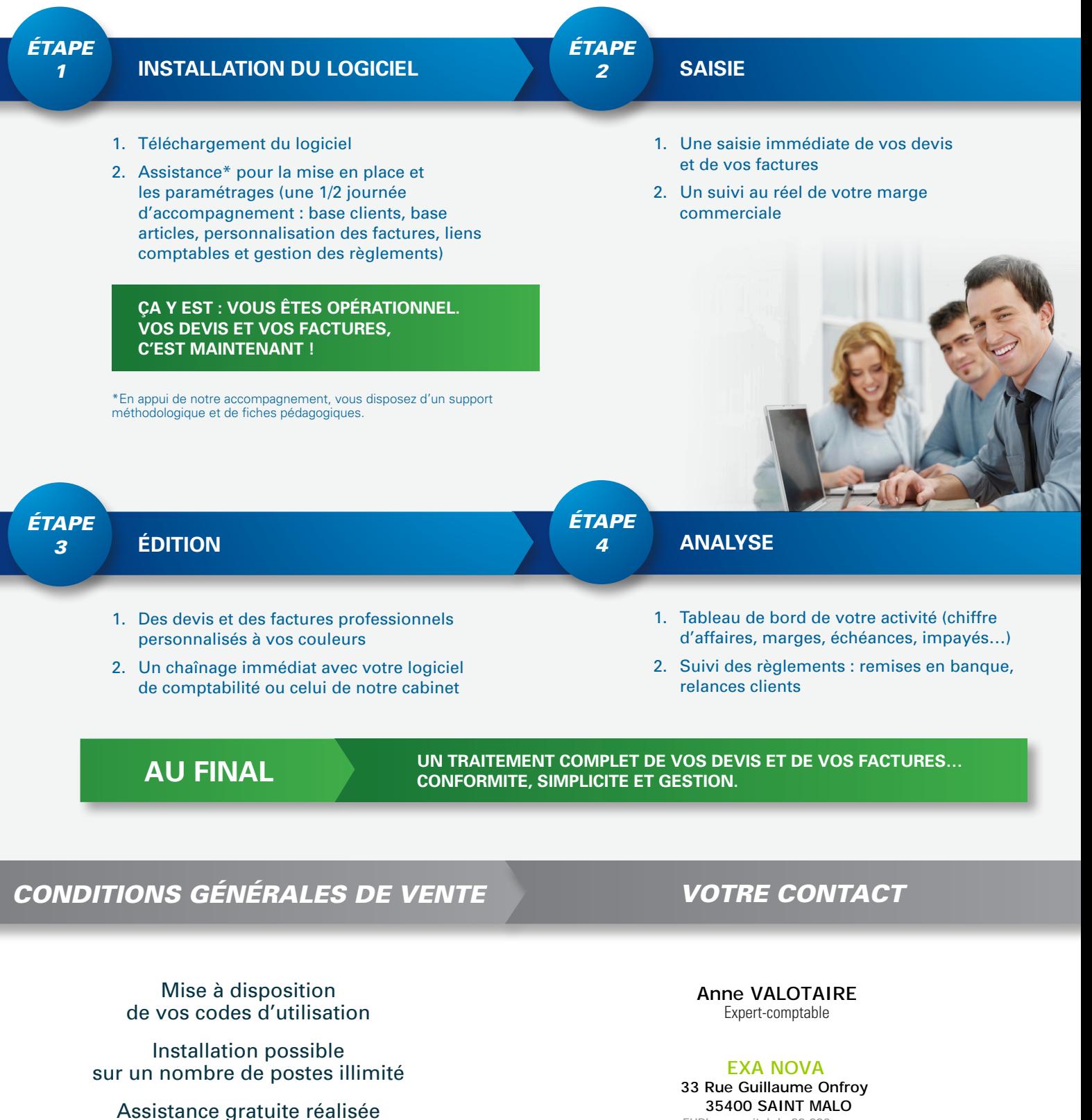

CONTACTEZ-NOUS

par l'éditeur du logiciel

Prix : coût de mise en place et abonnement mensuel au logiciel

www.exanova.fr

Téléphone : 02 57 67 01 01 · Télécopie : 02 57 67 01 21

www.exanova.fr<br>contact@exanova.fr

EURL au capital de 80 000 euros RCS ST MALO : 488 250 606 - APE : 6920Z